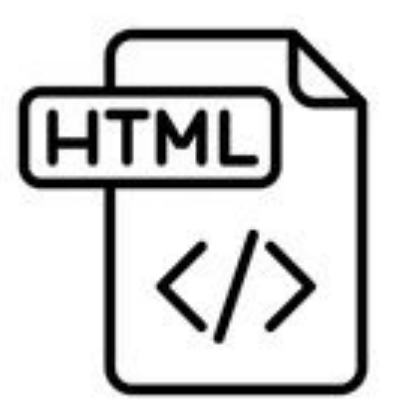

#### **Introduction to HTML**

**SENG 4640 Software Engineering for Web Apps Winter 2023**

> **Sina Keshvadi Thompson Rivers University**

### **Review**

- Browser and the World Wide Web utilize **Hypertext Transfer Protocol (HTTP)** to transfer documents
- Uses the following structure:

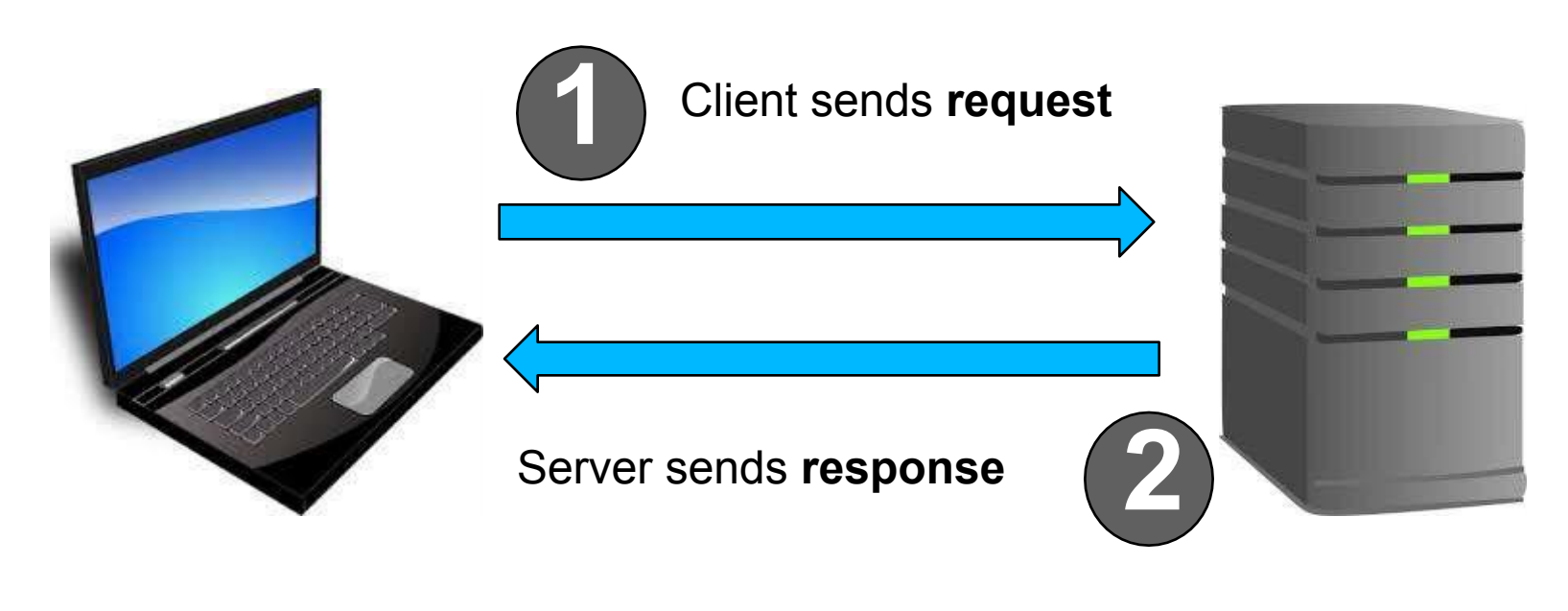

#### **Client Server**

- **•Hypertext Markup Language (HTML)**  standard used to describe format and structure with which content should be displayed on a web page
- •Document contains **elements**
- •Each element generally includes a start **tag**, some content, and an end tag

- **•Hypertext Markup Language (HTML)**  standard used to describe format and structure with which content should be displayed on a web page
- •Document contains **elements**
- •Each element generally includes a start **tag**, some content, and an end tag

**<p> This is a paragraph. </p>**

- **•Hypertext Markup Language (HTML)**  standard used to describe format and structure with which content should be displayed on a web page
- •Document contains **elements**
- •Each element generally includes a start **tag**, some content, and an end tag

**<p> This is a paragraph. </p>**

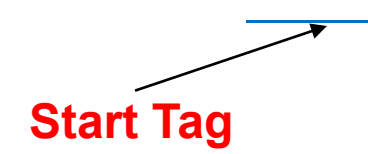

- **•Hypertext Markup Language (HTML)**  standard used to describe format and structure with which content should be displayed on a web page
- •Document contains **elements**
- •Each element generally includes a start **tag**, some content, and an end tag

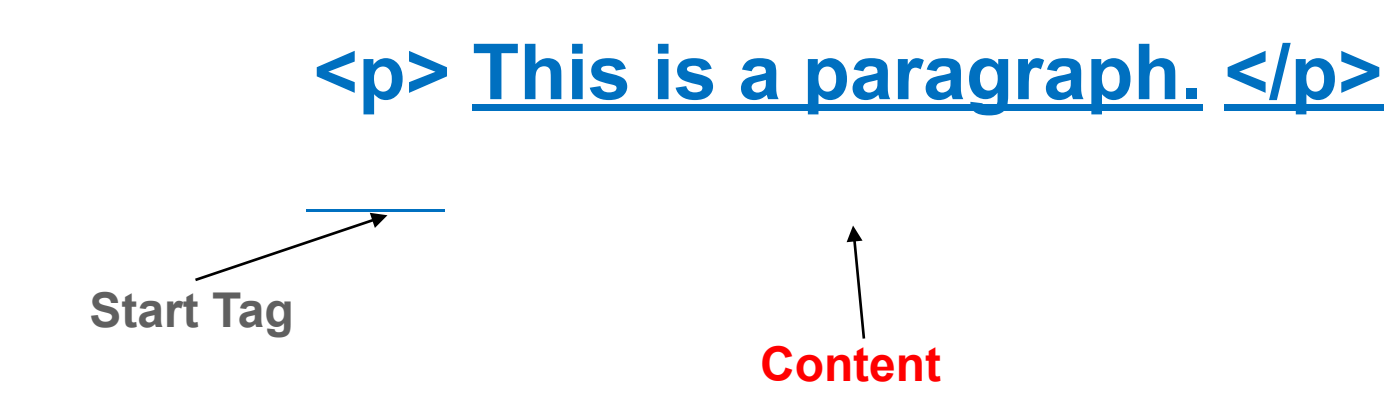

- **•Hypertext Markup Language (HTML)**  standard used to describe format and structure with which content should be displayed on a web page
- •Document contains **elements**
- •Each element generally includes a start **tag**, some content, and an end tag

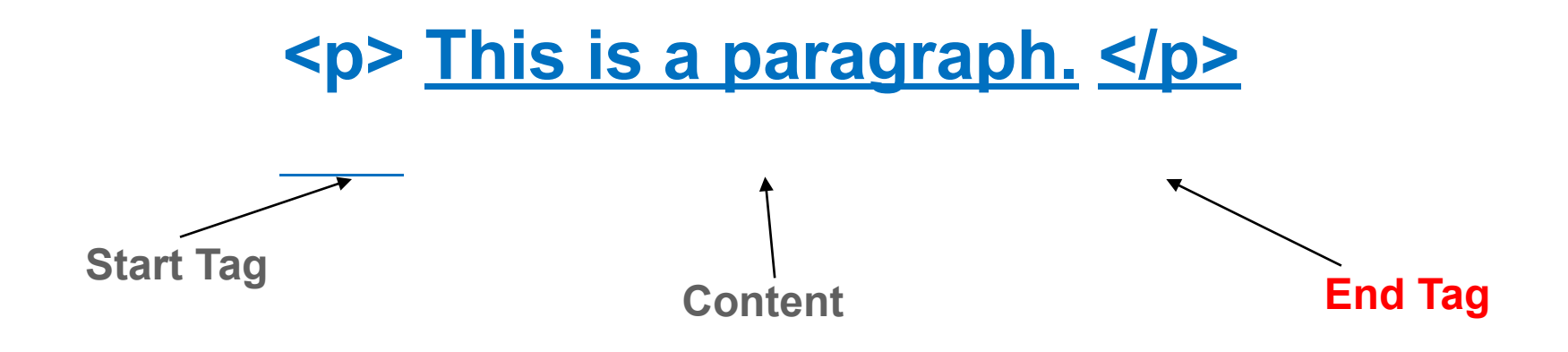

- **•Hypertext Markup Language (HTML)**  standard used to describe format and structure with which content should be displayed on a web page
- •Document contains **elements**
- •Each element generally includes a start **tag**, some content, and an end tag

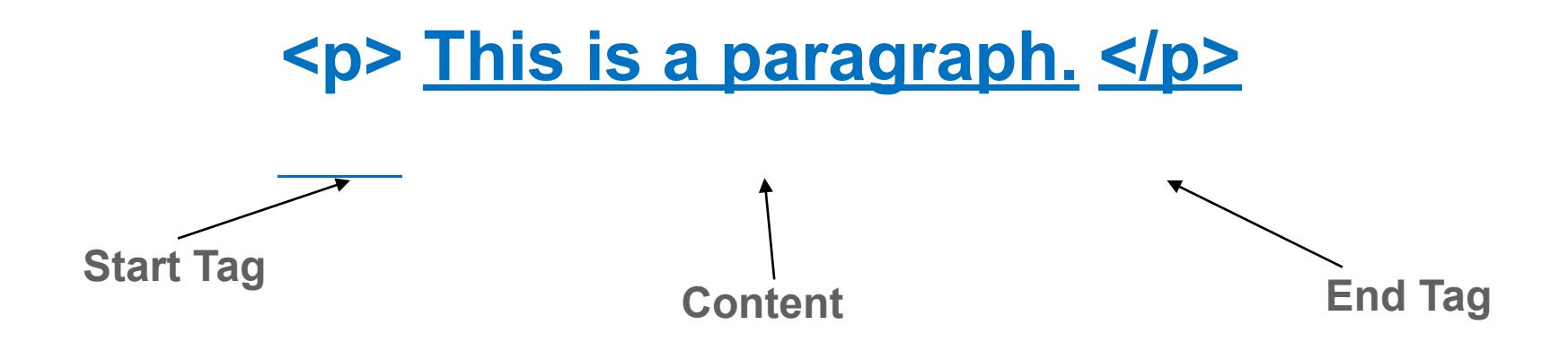

•HTML is a plain-text, human-readable language that is used for representing content on the Web

- •HTML specifies how to **structure** the data but not (necessarily) how to **display** it
- •The browser chooses how to display the content

- •HTML structure is hierarchical
- •Elements may be nested, i.e. content of an element can be another element

```
<!DOCTYPE html>
<html>
   <head>
          <title>
                 My First Web Page
          </title>
   </head>
   <body>
          Hello, World!
   </body>
</html>
```
- •HTML structure is hierarchical
- •Elements may be nested, i.e. content of an element can be another element

```
<!DOCTYPE html>
<html>
   <head>
          <title>
                 My First Web Page
          </title>
   </head>
   <body>
          Hello, World!
   </body>
</html>
```
- •HTML structure is hierarchical
- •Elements may be nested, i.e. content of an element can be another element

```
<!DOCTYPE html>
<html>
   <head>
          <title>
                 My First Web Page
          </title>
   </head>
   <body>
          Hello, World!
   </body>
</html>
```
- •HTML structure is hierarchical
- •Elements may be nested, i.e. content of an element can be another element

```
<!DOCTYPE html>
<html>
    <head>
             \left\langle \text{tilt}\right\rangleMy First Web Page
             </title>
    </head>
    <body>
             Hello, World!
    </body>
</html>
```
- •HTML structure is hierarchical
- •Elements may be nested, i.e. content of an element can be another element

```
<!DOCTYPE html>
<html>
   <head>
          <title>
                 My First Web Page
          </title>
   </head>
   <body>
          Hello, World!
   </body>
</html>
```
- •HTML structure is hierarchical
- •Elements may be nested, i.e. content of an element can be another element

```
<!DOCTYPE html>
<html>
   <head>
          <title>
                 My First Web Page
          </title>
   </head>
   <body>
          Hello, World!
   </body>
</html>
```
- •HTML structure is hierarchical
- •Elements may be nested, i.e. content of an element can be another element

```
<!DOCTYPE html>
<html>
   <head>
          <title>
                 My First Web Page
          </title>
   </head>
   <body>
          Hello, World!
   </body>
</html>
```
- •HTML structure is hierarchical
- •Elements may be nested, i.e. content of an element can be another element

```
<!DOCTYPE html>
<html>
   <head>
          <title>
                 My First Web Page
          </title>
   </head>
   <body>
          Hello, World!
   </body>
</html>
```
- •HTML structure is hierarchical
- •Elements may be nested, i.e. content of an element can be another element

```
<!DOCTYPE html>
<html>
   <head>
          <title>
                 My First Web Page
          </title>
   </head>
   <body>
          Hello, World!
   </body>
</html>
```
## **Important HTML Tags: <!DOCTYPE>**

- •NOT actually a tag, rather a declaration to the web browser of what version of html the following document uses
- •For HTML5, doctype declaration is as follows: **<!DOCTYPE html>**
- •This declaration must be the very first line of an html document

<!DOCTYPE html>

*(all content of html document should go below this declaration)*

## **Important HTML Tags: <html>**

•After the declaration, HTML pages must start with the **<html>** tag

•Often referred to as the *root element* because it can be considered the root of the tree-like structure of elements in an HTML page

```
<!DOCTYPE html>
<html>
   (all other elements should go here)
 </html>
```
•Contains information about the document, not content

```
<!DOCTYPE>
khtml><head>
  <title>My Web Page 2.0</title>
  <link rel="stylesheet" type="text/css" href="/style.css">
  <meta name="description" content="Learning about HTML.">
  <meta name="keywords" content="html, web development">
  <script src="code.js"></script>
</head>
</html>
```
- •Contains information about the document, not content
- Common elements included within <head></head>:
	- <title> contains page title, displayed in browser's title bar

```
<!DOCTYPE>
<html>
khead>
  <title>My Web Page 2.0</title>
  <link rel="stylesheet" type="text/css" href="/style.css">
  <meta name="description" content="Learning about HTML.">
  <meta name="keywords" content="html, web development">
  <script src="code.js"></script>
</head>
</html>
```
- •Contains information about the document, not content
- •Common elements included within <head></head>:
	- <title> contains page title, displayed in browser's title bar
	- <link> used to add CSS stylesheets and icons to page

```
<!DOCTYPE>
<html>
khead\geq<title>My Web Page 2.0</title>
  <link rel="stylesheet" type="text/css" href="/style.css">
  <meta name="description" content="Learning about HTML.">
  <meta name="keywords" content="html, web development">
  <script src="code.js"></script>
</head>
</html>
```
•Contains information about the document, not content

#### • Common elements included within <head></head>:

- <title> contains page title, displayed in browser's title bar
- <link> used to add CSS stylesheets and icons to page
- <meta> used to specify metadata like page descriptions and keywords

```
<!DOCTYPE>
<html>
khead\geq<title>My Web Page 2.0</title>
  <link rel="stylesheet" type="text/css" href="/style.css">
  <meta name="description" content="Learning about HTML.">
  <meta name="keywords" content="html, web development">
  <script src="code.js"></script>
</head>
</html>
```
•Contains information about the document, not content

#### •Common elements included within <head></head>:

- <title> contains page title, displayed in browser's title bar
- <link> used to add CSS stylesheets and icons to page
- <meta> used to specify metadata like page descriptions and keywords
- <script> used to add JavaScript code to the page

```
<!DOCTYPE>
<html>
khead>
  <title>My Web Page 2.0</title>
  <link rel="stylesheet" type="text/css" href="/style.css">
  <meta name="description" content="Learning about HTML.">
  <meta name="keywords" content="html, web development">
  <script src="code.js"></script>
</head>
</html>
```
•Contains information about the document, not content

#### • Common elements included within <head></head>:

- <title> contains page title, displayed in browser's title bar
- <link> used to add CSS stylesheets and icons to page
- <meta> used to specify metadata like page descriptions and keywords
- <script> used to add JavaScript code to the page

```
<!DOCTYPE>
<html>
khead\geq<title>My Web Page 2.0</title>
  <link rel="stylesheet" type="text/css" href="/style.css">
  <meta name="description" content="Learning about HTML.">
  <meta name="keywords" content="html, web development">
  <script src="code.js"></script>
</head>
</html>
```
## **Important HTML Tags: <body>**

- Appears directly beneath the head element
- Contains all web page content (images, text, etc.)
- Most web pages have one single body element

```
<!DOCTYPE html>
<html>
<head>
  . . .
</head>
<body>
  Hello world!
</body>
</html>
```
•When a browser makes a request for a document (e.g. hello.html), the HTML will be returned in the body of the response and displayed in the browser

•When a browser makes a request for a document (e.g. hello.html), the HTML will be returned in the body of the response and displayed in the browser

GET /hello.html HTTP/1.1 Host: [www.example.com](http://www.example.com/) User-Agent: Mozilla/4.0 Accept-Language: en-us

•When a browser makes a request for a document (e.g. hello.html), the HTML will be returned in the body of the response and displayed in the browser

GET **/hello.html** HTTP/1.1 Host: [www.example.com](http://www.example.com/) User-Agent: Mozilla/4.0 Accept-Language: en-us

•When a browser makes a request for a document (e.g. hello.html), the HTML will be returned in the body of the response and displayed in the browser

GET /hello.html HTTP/1.1 Host: [www.example.com](http://www.example.com/) User-Agent: Mozilla/4.0 Accept-Language: en-us

HTTP/1.1 200 OK Date: Fri, 06 Apr XXXX 09:30:00 GMT Server: Apache/1.4 Last-Modified: Wed, 04 Apr XXXX Connection: close Content-Type: text/html Content-Length: 228

<!DOCTYPE html> <html> <head> <title> My First Web Page </title> </head> <body> Hello, World! </body> </html>

•When a browser makes a request for a document (e.g. hello.html), the HTML will be returned in the body of the response and displayed in the browser

GET /hello.html HTTP/1.1 Host: [www.example.com](http://www.example.com/) User-Agent: Mozilla/4.0 Accept-Language: en-us

HTTP/1.1 200 OK Date: Fri, 06 Apr XXXX 09:30:00 GMT Server: Apache/1.4 Last-Modified: Wed, 04 Apr XXXX Connection: close Content-Type: text/html Content-Length: 228

**<!DOCTYPE html> <html> <head> <title>**  My First Web Page </title> </head> **<body> Hello, World! </body> </html>**

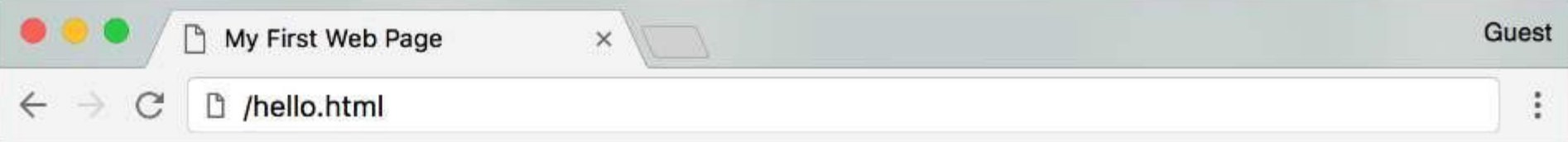

Hello, World!

## **Environment Setup**

- **1. Download a text editor**
- **2. Once installed, create new text file**
- **3. Write HTML in file**
- **4. Save document as "hello.html"**
- **5. Open local file (hello.html) in browser**
- **6. You can view the HTML source in the browser!**

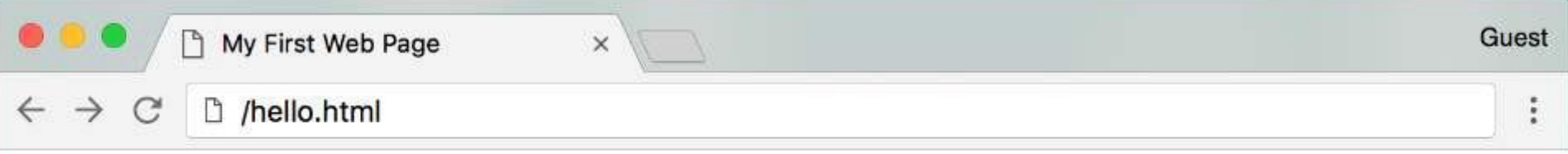

Hello, World!

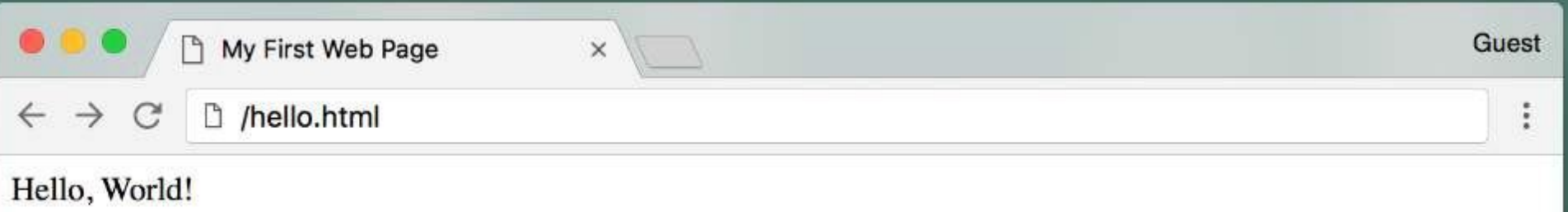

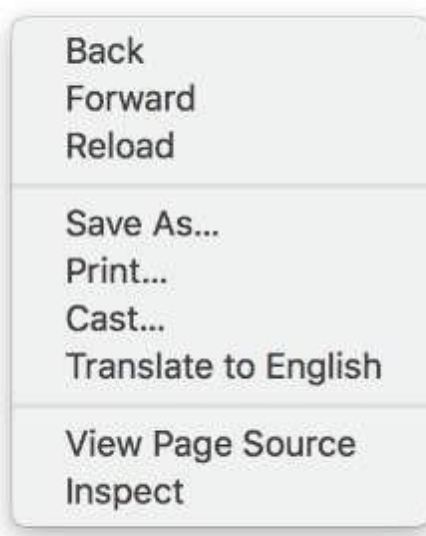

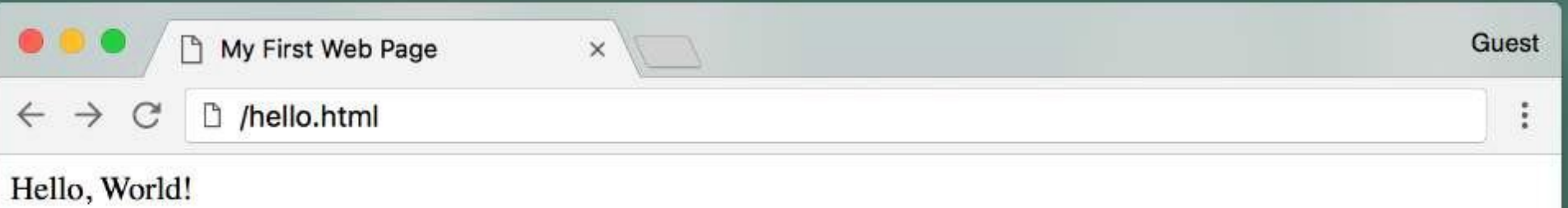

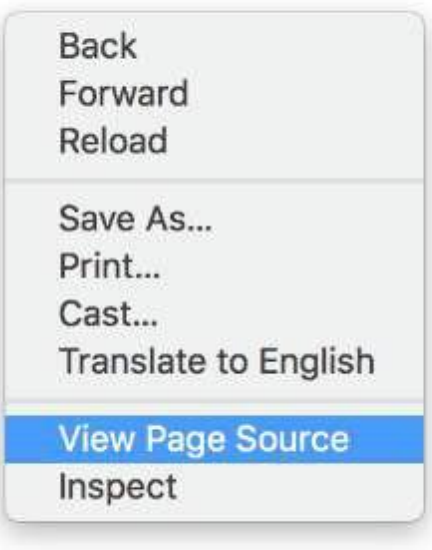

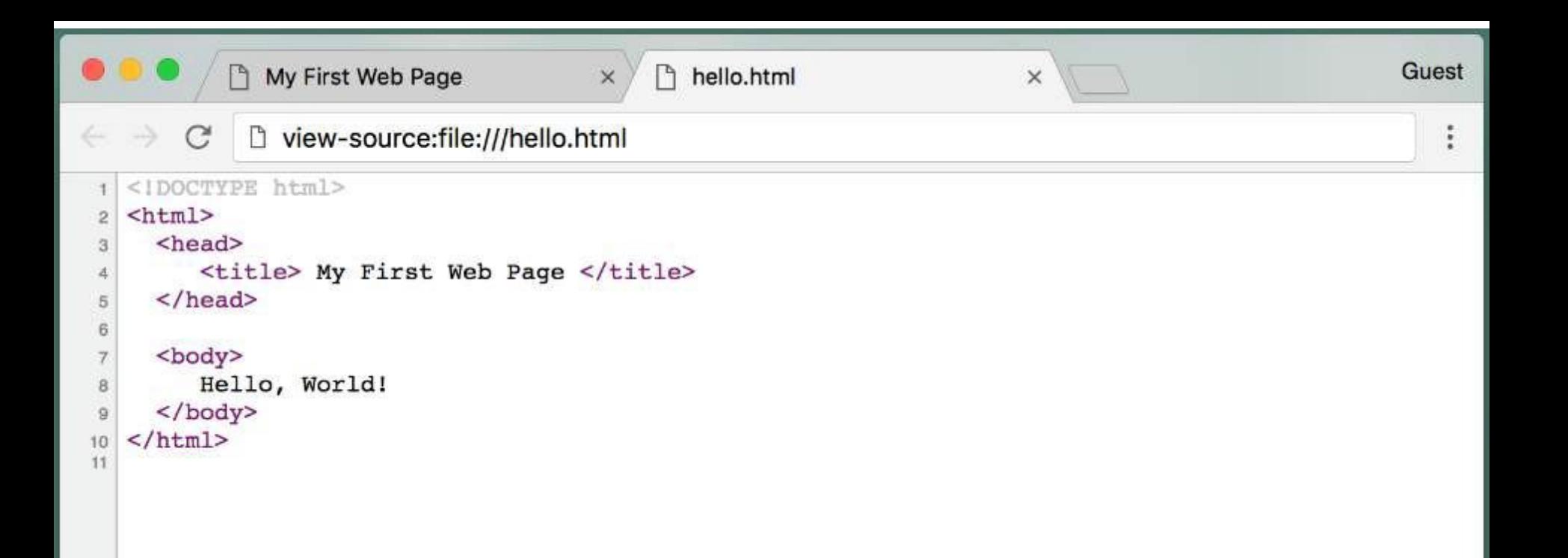

• How else can we structure the content in HTML?

• How can we affect the appearance of the content?